## //Appendix 3 / **Pro:NE Studentship Scheme for 2024/25**

# **Application Form**

 All departments must complete and submit this form, along with all other documentation.

 $\supset$  Staff should consult and be familiar with the Pro:NE Project and Studentship scheme prior to submitting this document

 $\supset$  The fields in this form expand as text is entered.

#### **Please consider the following questions before submission:**

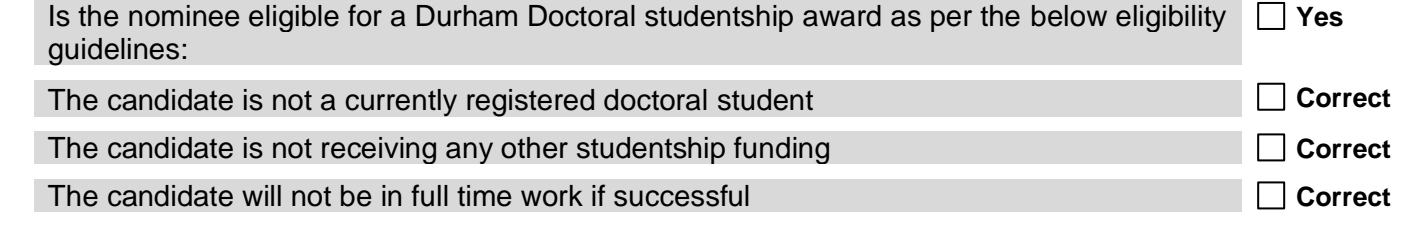

#### **//Section 1 / Candidate Details**

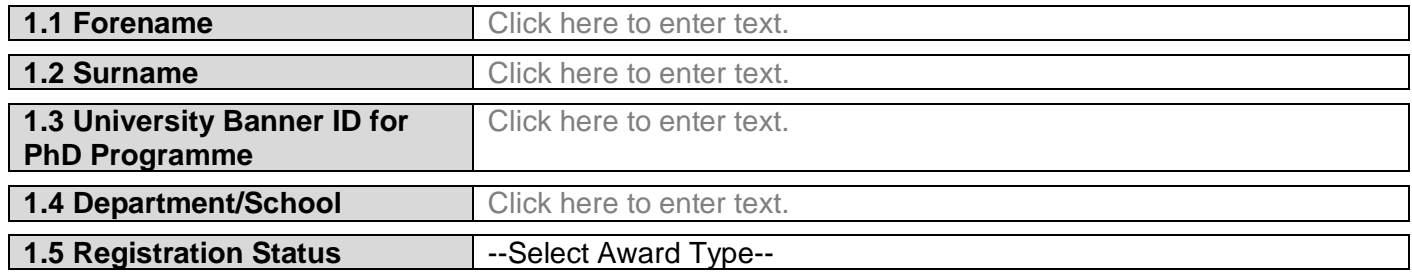

### **//Section 2 / Research Proposal**

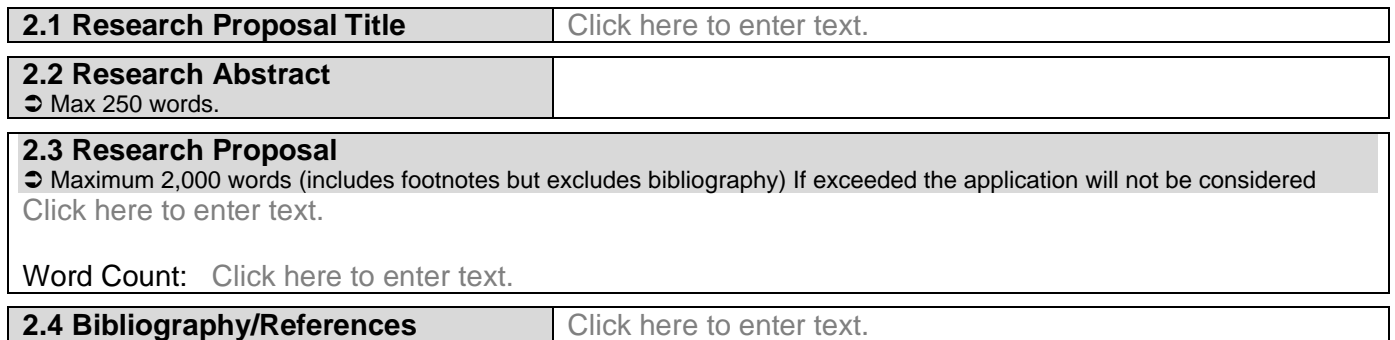

### **//Section 3 / Supervisory Team**

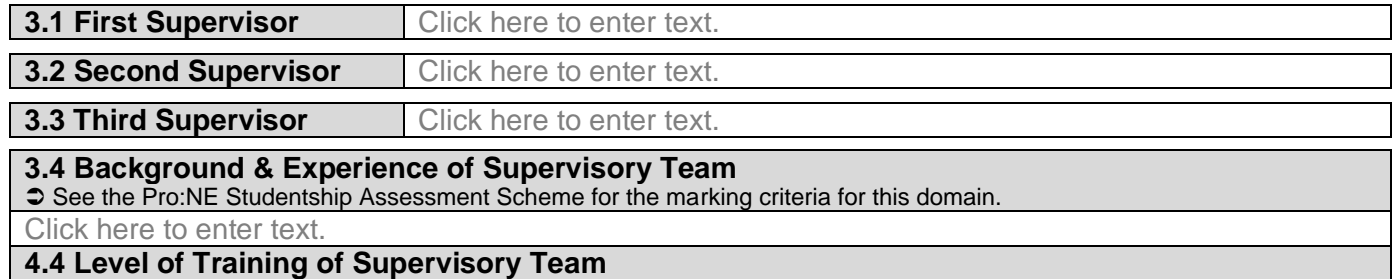

 Please confirm each supervisor has completed any mandatory institutional training requirements relating to PGR supervision; and provide details (along with dates where possible) of any other relevant supervisory training. (Note: responses to this question are for informational purposes only and will not be taken into consideration when scoring.)

Click here to enter text.

# **//Section 4 / Research Environment & Training**

**4.1 Details About the Research Environment the Candidate Will Be Joining & its Suitability** See the Pro:NE Studentship Assessment Scheme for the marking criteria for this domain.

Click here to enter text.

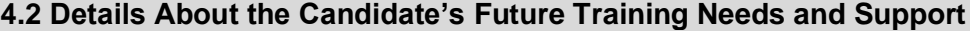

 $\supset$  See the Pro:NE Studentship Assessment Scheme for the marking criteria for this domain.

Click here to enter text.

### **//Section 5 / Submission**

**4.1 Completed & Submitted By Click here to enter text.** 

 $\heartsuit$  Please note that by completing and submitting this form you confirm that the candidate has been approved by relevant office holder and/or committee(s) of the host Department/School for consideration for a studentship.

#### **Accompanying Documents Checklist**

 $\supset$  The listed documents need to accompany this application form.

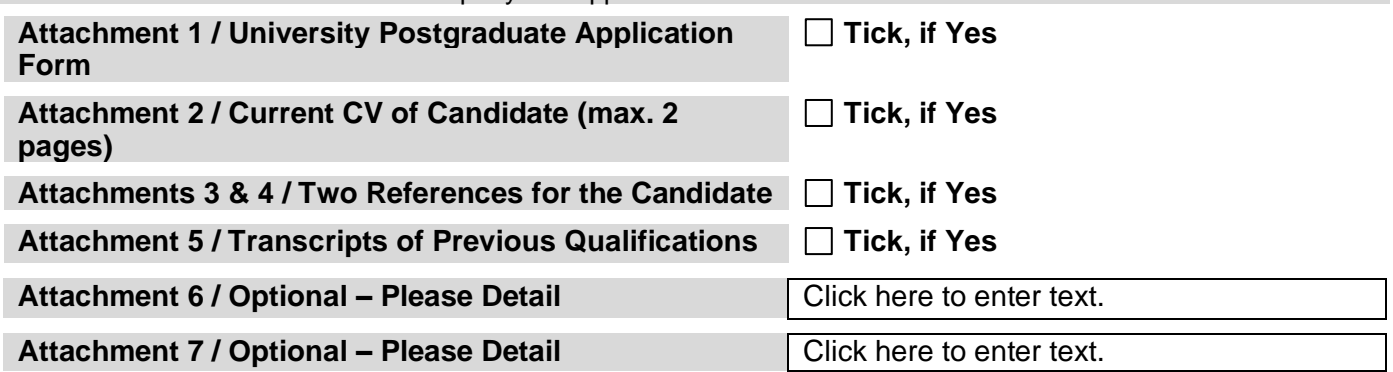

#### **//How to Format & Submit Applications**

 All completed applications **must be submitted to Faculty of Science Administrator by the deadline specified in the relevant guidance document.** 

 Each application and their accompanying documents must be **submitted electronically as one combined PDF file**, with the documents presented in the order listed above.

 Completed applications should be saved using the following convention: **[Candidate's Surname] [Candidate's Forename Initial]\_[University Application ID]\_[Department/School]\_Application.** For example an application from Joe Bloggs from Geography would be saved as **BloggsJ\_123456789\_Geography\_Application.**